# Examcollection

<http://www.ipass4sure.com/examcollection.htm>

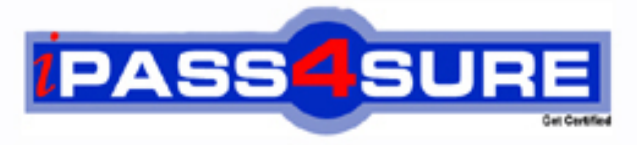

http://www.ipass4sure.com

# **77-881**

**Microsoft** Word 2010

**http://www.ipass4sure.com/exams.asp?examcode=77-881**

**The 77-881 practice exam is written and formatted by Certified Senior IT Professionals working in today's prospering companies and data centers all over the world! The 77-881 Practice Test covers all the exam topics and objectives and will prepare you for success quickly and efficiently. The 77-881 exam is very challenging, but with our 77-881 questions and answers practice exam, you can feel confident in obtaining your success on the 77-881 exam on your FIRST TRY!**

**Microsoft 77-881 Exam Features**

- **Detailed questions and answers for 77-881 exam**
- **Try a demo before buying any Microsoft exam**
- **77-881 questions and answers, updated regularly**
- **Verified 77-881 answers by Experts and bear almost 100% accuracy**
- **77-881 tested and verified before publishing**
- **77-881 examcollection vce questions with exhibits**
- **77-881 same questions as real exam with multiple choice options**

**Acquiring Microsoft certifications are becoming a huge task in the field of I.T. More over these exams like 77-881 exam are now continuously updating and accepting this challenge is itself a task. This 77-881 test is an important part of Microsoft certifications. We have the resources to prepare you for this. The 77-881 exam is essential and core part of Microsoft certifications and once you clear the exam you will be able to solve the real life problems yourself.Want to take advantage of the Real 77-881 Test and save time and money while developing your skills to pass your Microsoft 77-881 Exam? Let us help you climb that ladder of success and pass your 77-881 now!**

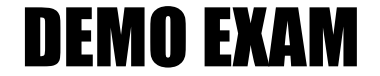

# For Full Version visit

<http://www.ipass4sure.com/allexams.asp>

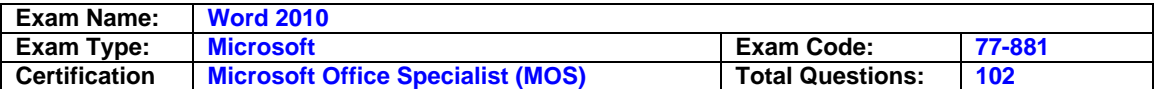

# **Question: 1**

You type a document and you want to insert header from third page. Which of the following technique will you use to accomplish the task?

A. Go to the third page and insert header.

- B. Use a Quick Style.
- C. Use page break.
- D. Use section break.

# **Answer: D**

## **Question: 2**

John prepares a document. He inserts some tables in it. In one table, John wants to divide a cell into two rows and four columns. What should he do to accomplish the task?

- A. Use the Split Cells option.
- B. Use the Merge Cells option.
- C. Draw lines in the cell to divide it.
- D. Use the Split Table option.

# **Answer: A**

# **Question: 3**

Sam works in an office and he is assigned with the task of preparing a document. He uses Microsoft Word 2010 for creating documents. He inserts a picture in the document. He wants to apply sepia tone to the picture. Which of the following will he choose on the Format tab to accomplish the task?

### A. Change Picture

- B. Color
- C. Picture Effects
- D. Reset Picture

# **Answer: B**

### **Question: 4**

You work in an office and you are assigned with the task of writing a document. In the document, there are some words that need reference. What will you do to give the reference for the words on the same page?

- A. Type the reference at the end of the page.
- B. Create footnote.
- C. Create header.
- D. Create footer.

# **Answer: B**

### **Question: 5**

You review a document and you want to add some suggestions to a part of the document. What will you do to accomplish the task?

A. Insert a footer.

- B. Enable Track Changes.
- C. Insert a caption.

D. Insert a comment.

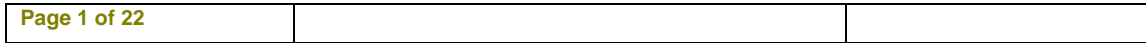

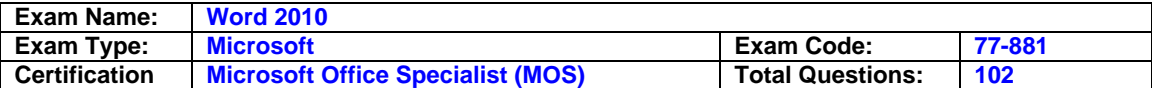

# **Answer: D**

# **Question: 6**

You work in an office and you are assigned with the task of typing a document. In the document, some words have the same type of formatting. What will you do to ease the task of applying the same type of formatting to different words?

- A. Create a Quick Style.
- B. Create a template.
- C. Select all the words together and apply the formatting.
- D. Create a theme.

# **Answer: A**

# **Question: 7**

John wants to send letters to invite his fifty friends on his birthday party. What will he do to ease the task of creating fifty letters?

- A. Use a Quick Style.
- B. Use Mail Merge.
- C. Use building blocks.
- D. Use a template.

# **Answer: B**

# **Question: 8**

You work as an Office Assistant for BlueSoft Inc. You have created a document in Microsoft Office Word. You need to view the document as it will appear on the printed page. Which of the following views will you use to accomplish the task?

- A. Web Layout
- B. Draft
- C. Print Layout
- D. Full Screen Reading

# **Answer: C**

# **Question: 9**

am prepares a document. He inserts some tables in it. In one table, Sam wants to combine four cells into a single cell. What should he do to accomplish the task?

- A. Use Banded Columns option.
- B. Use Merge Cells option.
- C. Use Split Cells option.
- D. Use Split Table option.

# **Answer: B**

# **Question: 10**

John works as an Office Assistant for HappyTech Inc. He is assigned with the task of creating invitation cards for his colleagues. There are about 200 employees in the company. What should he do to ease the creation of cards?

A. Create individual invitation cards.

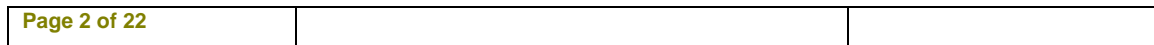

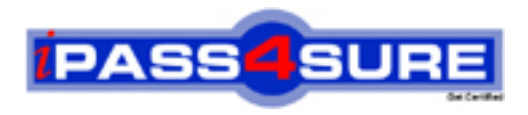

# **Pass4sure Certification Exam Features;**

- Pass4 sure offers over 2500 Certification exams for professionals.
- More than **98,800** Satisfied Customers Worldwide.
- Average **99.8%** Success Rate.
- Over **120** Global Certification Vendors Covered.
- Services of Professional & Certified Experts available via support.
- Free 90 days updates to match real exam scenarios.
- Instant Download Access! No Setup required.
- Price as low as \$19, which is 80% more cost effective than others.
- Verified answers researched by industry experts.
- Study Material **updated** on regular basis.
- Questions / Answers are downloadable in **PDF** format.
- Mobile Device Supported (Android, iPhone, iPod, iPad)
- No authorization code required to open exam.
- **Portable** anywhere.
- *Guaranteed Success*.
- **Fast, helpful support 24x7.**

View list of All certification exams offered; http://www.ipass4sure[.com/allexams.as](http://www.ipass4sure.com/allexams.asp)p

View list of All Study Guides (SG); http://www.ipass4sure[.com/study-guides.asp](http://www.ipass4sure.com/study-guides.asp)

View list of All Audio Exams (AE); http://www.ipass4sure[.com/audio-exams.asp](http://www.ipass4sure.com/audio-exams.asp)

Download Any Certication Exam DEMO. http://www.ipass4sure[.com/samples.asp](http://www.ipass4sure.com/samples.asp)

To purchase Full version of exam click below; [http://www.](http://www.ipass4sure.com/allexams.asp)ipass4sure.com/allexams.asp

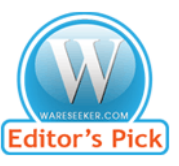

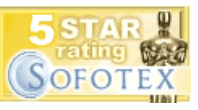

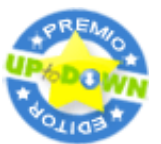

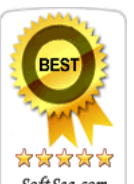

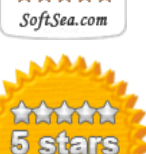

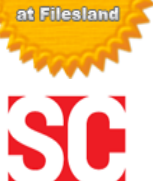

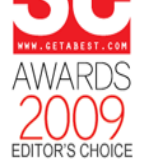

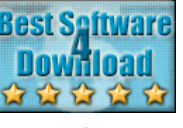

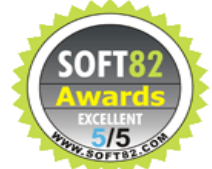

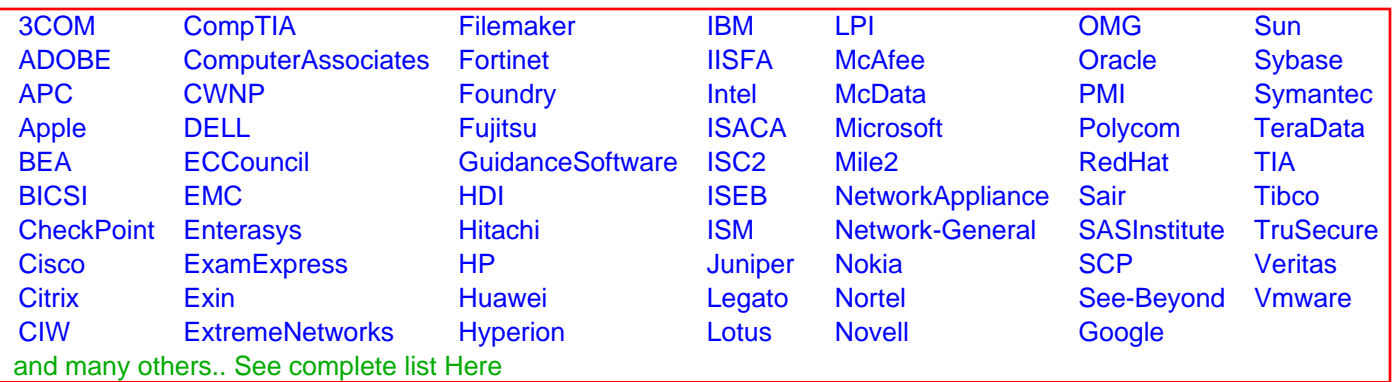

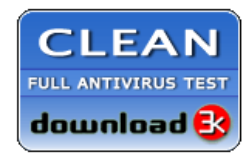

**Editor's Review EXCELLENT** 含含含含 SOFTPEDIA<sup>®</sup>

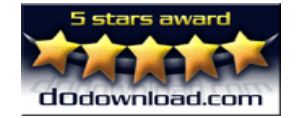

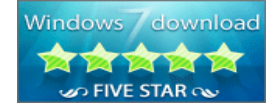

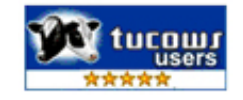